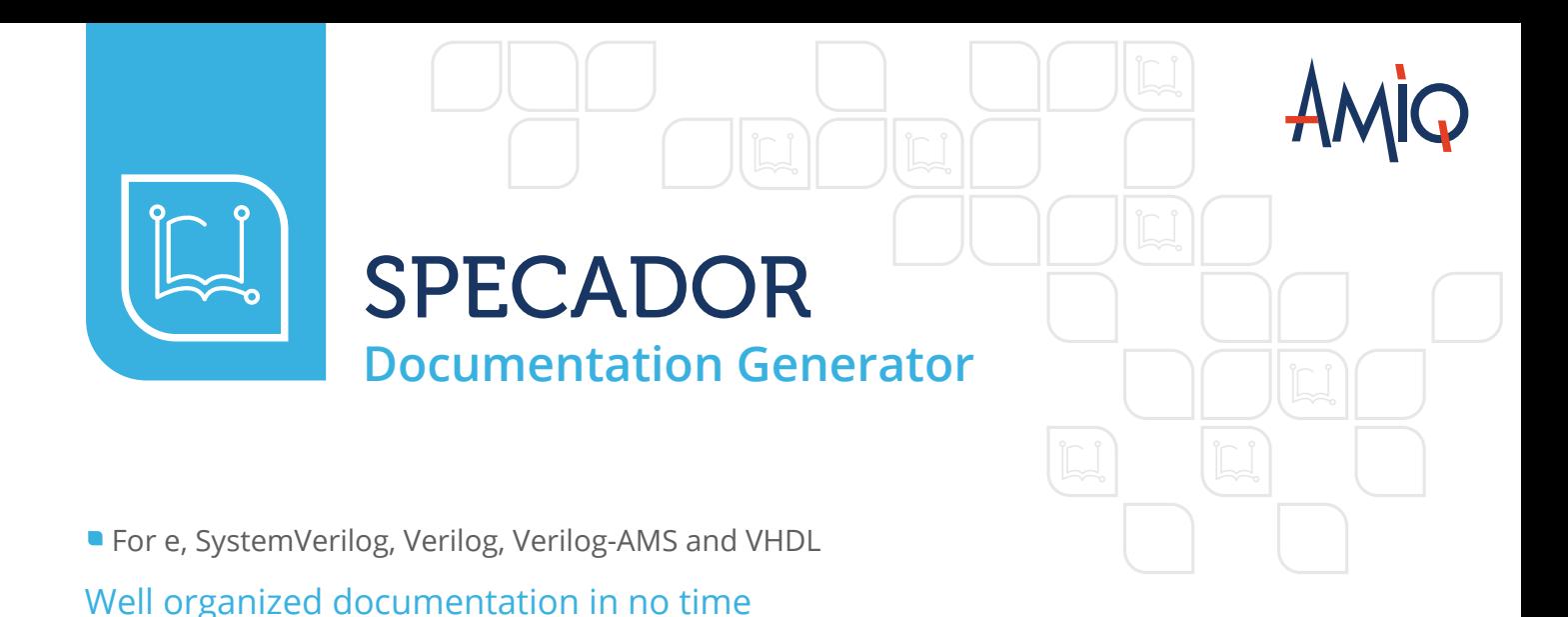

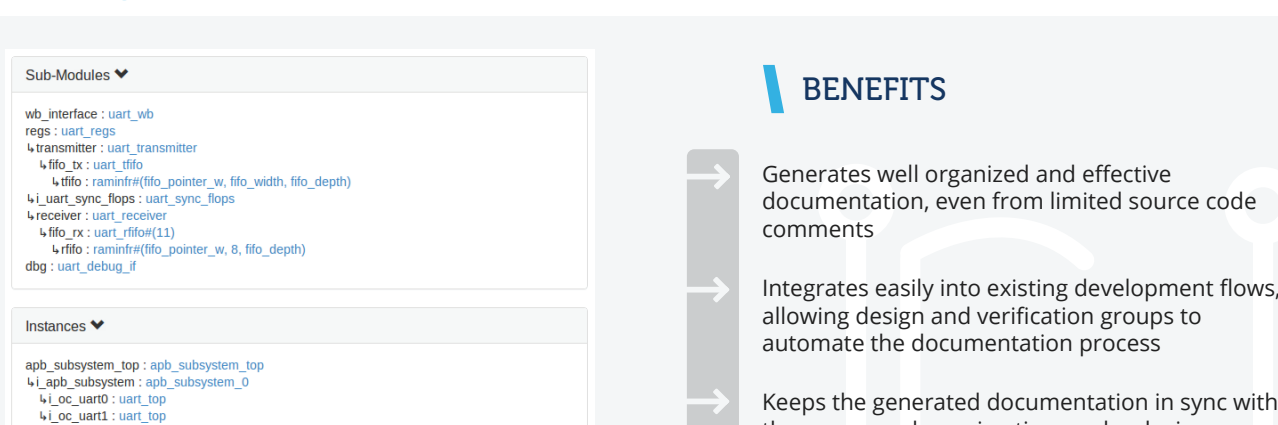

ion in sync with the source code, saving time and reducing maintenance costs.

- Enhances IP packaging.
- Simplifies and encourages documenting the source code.

## **OVERVIEW**

b\_interfac<br>(uart\_wb)

Flow Diagram >

Specador is a tool that automatically generates accurate HTML documentation from comments inserted in the source code. It works in batch mode (command line) and uses dedicated language parsers.

The tool enables design and verification engineers to effortlessly generate and maintain proper and well-organized documentation. With Specador, users can generate meaningful documentation of a design or verification environment even from poorly documented source code, because

Specador compiles the code and generates cross-linked class inheritance trees, design hierarchies, and diagrams.

uart\_top

regs<br>(uart\_regs)

dbg<br>(uart\_debug\_if)

AMIQ's documentation generator can be easily integrated into existing development flows. The documentation is always in sync with the source code, thus eliminating meticulous and problematic tasks like maintaining diagrams or updating lists of ports or functions to reflect the current revision number.

Specador is especially useful for packaging IPs, either for the IP providers or for those using an IP-oriented flow in their company.

Specador recognizes both Javadoc and Natural Docs syntax, which can be used to write the documentation comments as desired, in order to enhance the readability of the HTML output.

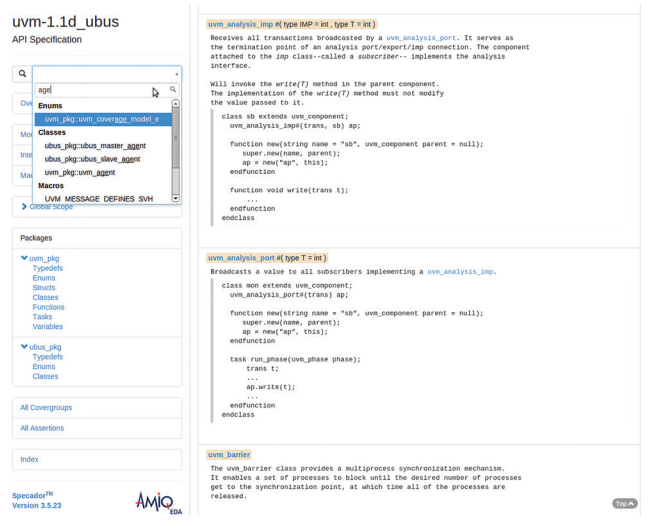

Users have the ability to search in the documentation generated with Specador

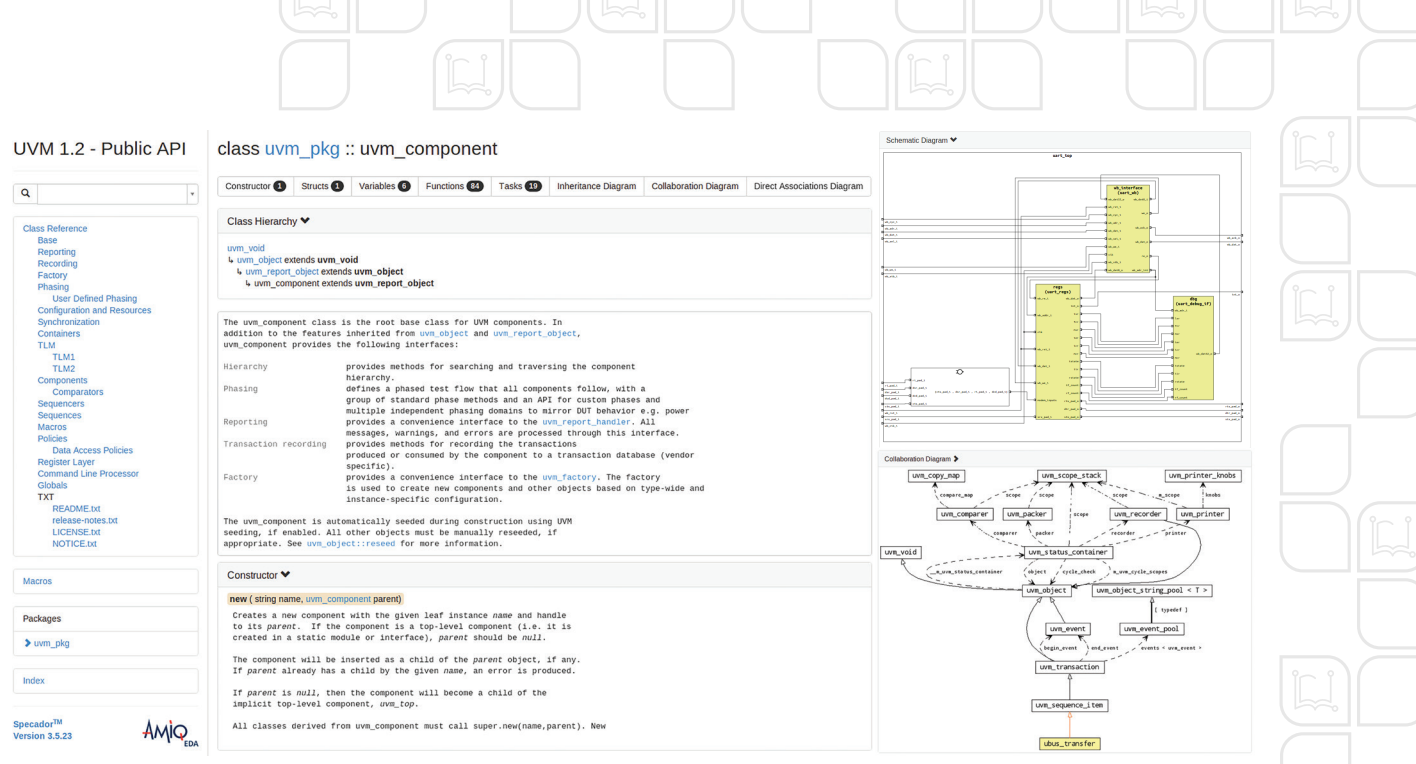

Documentation generated with Specador

## FEATURES

- Language awareness the documentation is organized by language-specific concepts, including both relationship and structural information. For example, there are dedicated categories for packages, classes, entities or structs and one can easily explore the class inheritance, design hierarchy or entity architectures.
- Cross-linked documentation allows users to easily  $\blacksquare$ jump from the function documentation to one of its arguments.
- Hyperlinked diagrams Specador includes diagrams such as Schematic and State Machine HDL Diagrams or Inheritance and Collaboration UML Class Diagrams in the HTML output. The diagrams are hyperlinked and in consequence, one can click on a class in a diagram and jump to the chapter where it is documented.
- Review-oriented sections Specador generates sections that aggregate information, for example coverage or checking aspects.
- Quick search users can search the documentation by class or module name.
- Enhanced readability of the HTML output because Specador recognizes the Javadoc and Natural Docs syntax, users can beautify the HTML output by using attributes like bold, italic, and lists.
- Documentation control allows users to control what documentation they generate. For example, they can filter out entire packages or private APIs. One may not want to expose an internal API, hence one has the option to select what API subset will be documented.
- Additional embedded or linked documentation one can easily embed other HTML documentation, add additional menus in the table of contents, or add links to MS Word and PDF documents and extra screenshots.
- Scalability Specador automatically creates cross-links to pre-generated documentation of other IPs or projects.

## Contact AMIQ

SUPPORT & EVALUATION support@amiq.com

SALES sales@amiq.com

**WEBSITES** www.dvteclipse.com / www.amiq.com

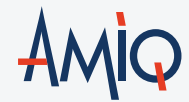

Copyright 2018 AMIQ EDA S.R.L. All rights reserved. The information contained herein is subject to change without notice.